Instant Issuance **Device** Management software

# **Maximizing Operational Efficiency**

Entrust Issuance Device Management software is the intelligent command center for your card issuance program, bringing automated data-gathering and powerful insights about your entire fleet of devices to your desktop.

- Real-time status dashboard
- Remote device configuration
- Customized notifications

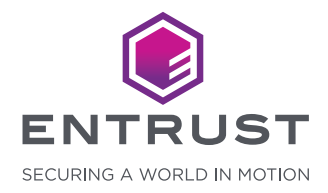

## **SOLUTION HIGHLIGHTS**

# **Get valuable insights to enhance efficiency**

Entrust® Issuance Device Management (IDM) software lets you manage and monitor your instant issuance fleet from one central location. Its automated data-gathering capabilities provide insights about your fleet of devices to help ensure maximum efficiency for your card-issuance program.

## **KEY FEATURES & BENEFITS**

# **Drive the success of your card program**

- Maintain system uptime with a real-time look at the status of your devices
- Enhance operational efficiency with customizable automated notifications
- Leverage insights to optimize the performance of your location

# **Control your fleet of devices with ease**

- Automated intelligence/data-gathering reduce time-consuming phone calls and emails with proactive system notifications
- Web-based dashboard consolidates all necessary data, giving you a snapshot of the entire fleet, as well as the ability to drill down to look at data from each device
- Linked functionality with other Entrust services and products drives operational efficiencies and cost savings, enables remote fault diagnostics and recovery, and automates supply replenishment
- Service contracts link defined error codes with automatic service calls, and software maintenance agreement gives you access to upgrades and technical support

# **Enhance overall security**

- Update and manage unique certificates per device
- Easily apply firmware updates across your entire fleet
- Seamlessly scale the fleet while maintaining oversight and remote management

# **Entrust PCI-CP**

### **Now available in the Cloud**

Issuance Device Management is now available in Entrust's PCI-CP data centers, offering you the peace of mind of full security and reducing the impact to your IT organization and branch operations.

## **HOW IT WORKS**

## **Enable informed decision making**

- Business managers gain insight into how tools are deployed and how these tools help to grow the business
- Marketers and card portfolio managers can ensure their devices are actively driving issuance programs
- IT employees have a more effective means to keep their device firmware up to date with the latest security patches
- The help desk can ensure each location can resolve errors remotely and replenish supplies in a timely manner

**Issuance Device Management**

# **TECHNICAL SPECIFICATIONS**

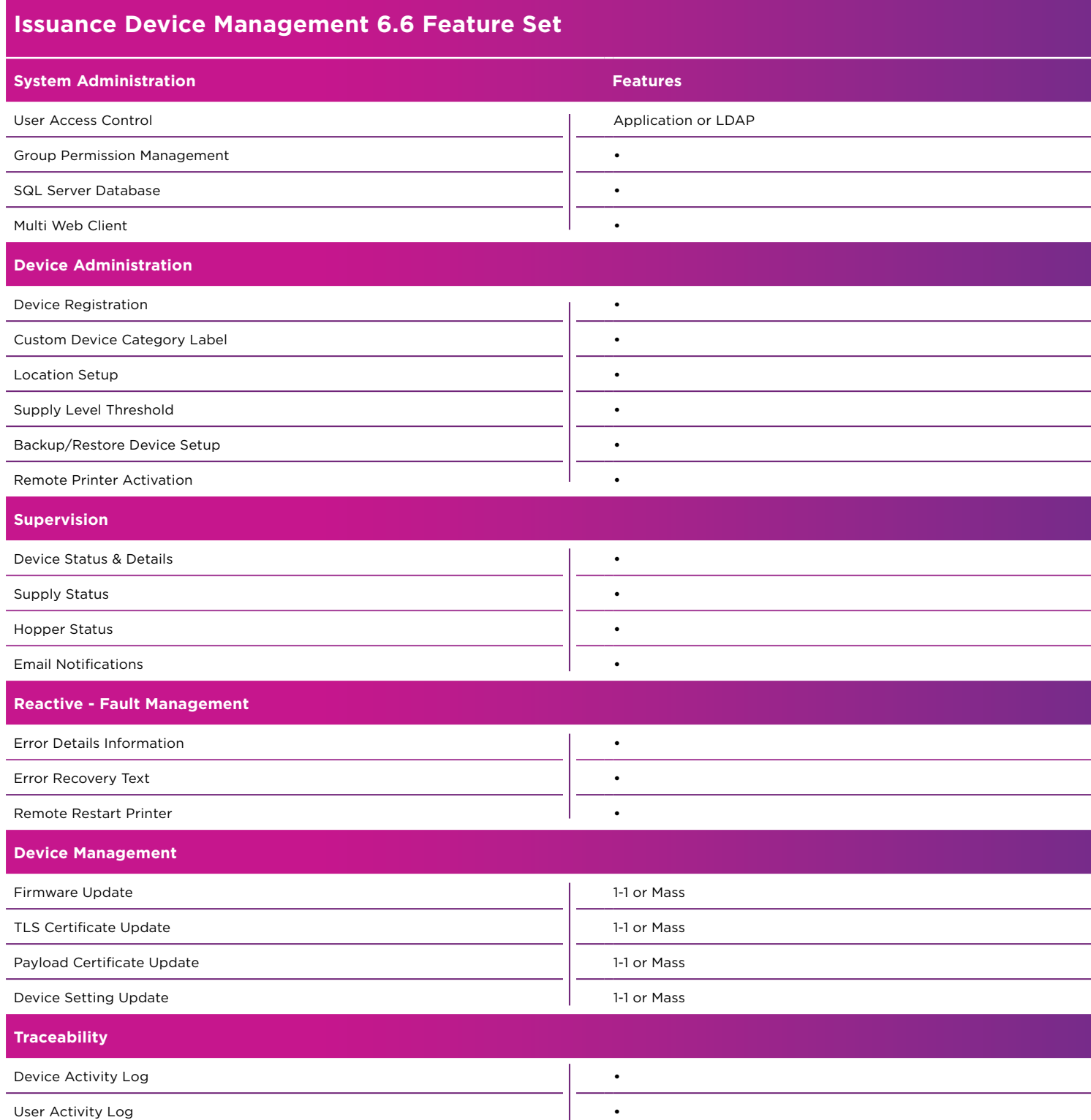

**Issuance Device Management**

# **Operating System:**

Issuance Device Management software requires Windows Server 2012 R2, Windows Server 2016, or Windows 8.1. It was tested using computers that had Windows 7 operating systems installed.

#### Database

#### $H<sub>2</sub>$

Microsoft SQL Server 2014 Express Microsoft SQL Server 2014 Microsoft SQL Server 2016 Express Microsoft SQL Server 2016 Microsoft SQL Server 2017 Express Microsoft SQL Server 2017 Microsoft SQL Server 2019 Microsoft SQL Server 2019 Express

#### Related Software

Datacard® Software Licensing System 1.2 or higher

Entrust Instant Financial Card I ssuance Software

Entrust Adaptive Issuance™ Instant ID

#### Browser

Internet Explorer 10 or 11; Google Chrome

#### Hardware

Issuance Device Management software requires Windows Server 2012 R2, Windows Server 2016, or Windows 8.1. It was tested using computers that had Windows 7 operating systems installed.

Issuance Device Management software supports the following printers connected via Ethernet but will not work with USB;

#### *Recommended for Financial Card Printing:*

Datacard® CD820™ Instant Issuance System Datacard® CE840™ Instant Issuance System Datacard® CE870™ Instant Issuance System Datacard® CE870™ K Instant Issuance System Entrust CR825™ Instant Issuance System Entrust CE875™ Instant Issuance System

## **ABOUT ENTRUST CORPORATION**

Entrust keeps the world moving safely by enabling trusted identities, payments, and data protection. Today more than ever, people demand seamless, secure experiences, whether they're crossing borders, making a purchase, or accessing corporate networks. With our unmatched breadth of digital security and credential issuance solutions, it's no wonder the world's most entrusted organizations trust us.

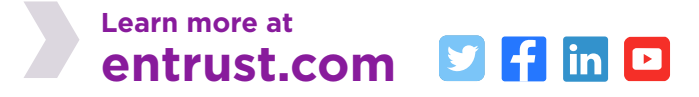

Entrust and the Hexagon logo are trademarks, registered trademarks, and/or service marks of Entrust Corporation in the U.S. and/or other countries. All other brand or product names are the property of their respective owners. Because we are continuously improving our products and services, Entrust Corporation reserves the right to change specifications without prior notice. Entrust is an equal opportunity employer. © 2020 Entrust Corporation. All rights reserved. SW21Q3-FII-Issuance-Device-Management-DS

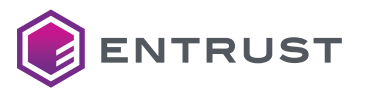

Global Headquarters 1187 Park Place, Minneapolis, MN 55379 U.S. Toll-Free Phone: 888 690 2424 International Phone: +1 952 933 1223 **info@entrust.com** entrust.com/contact